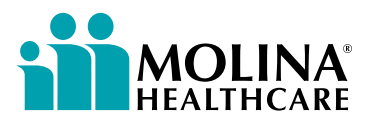

## CHIP Pregnancy Notification Report

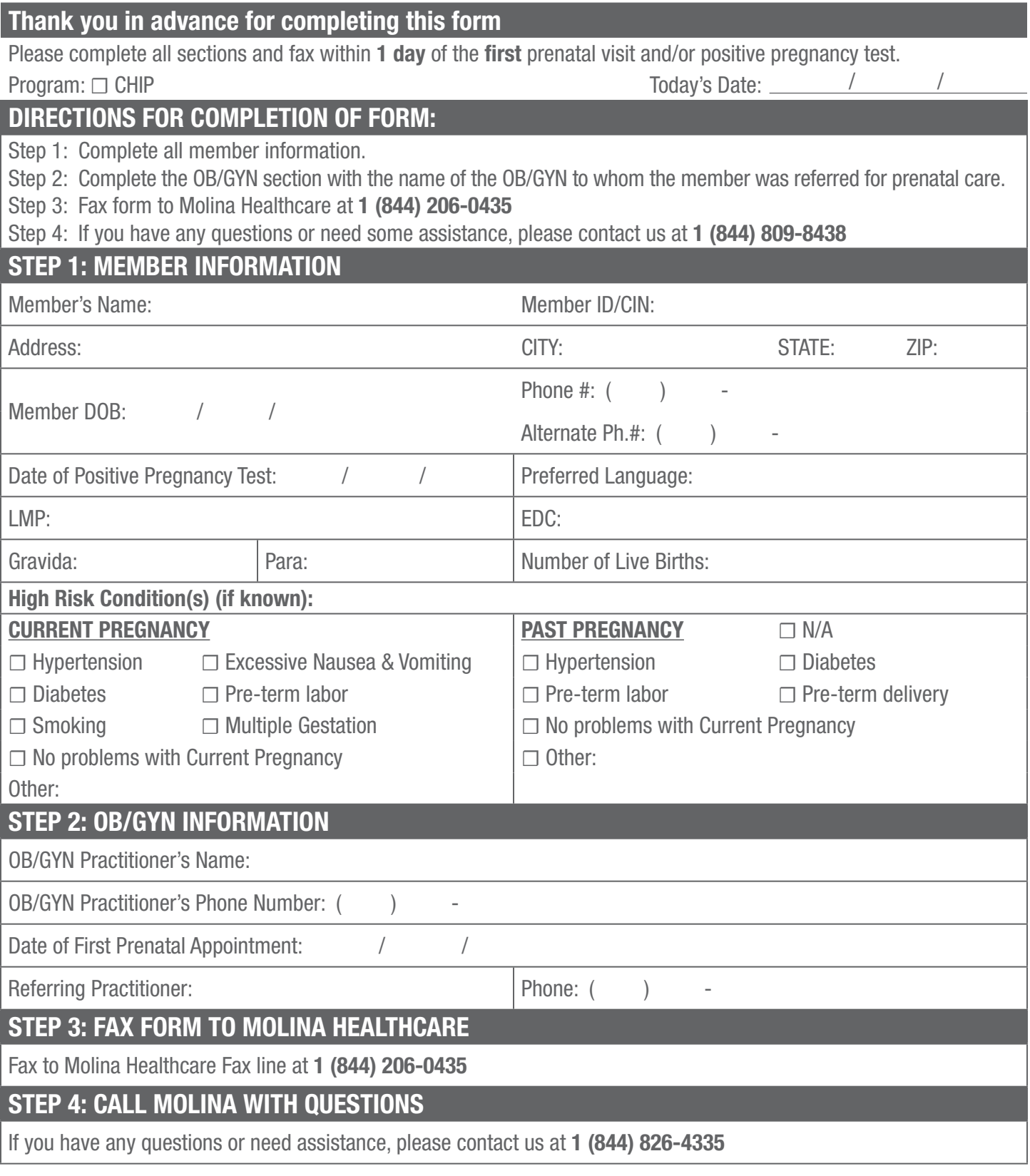

## Thank you for taking such good care of our members!

[Original form to remain in member's chart]